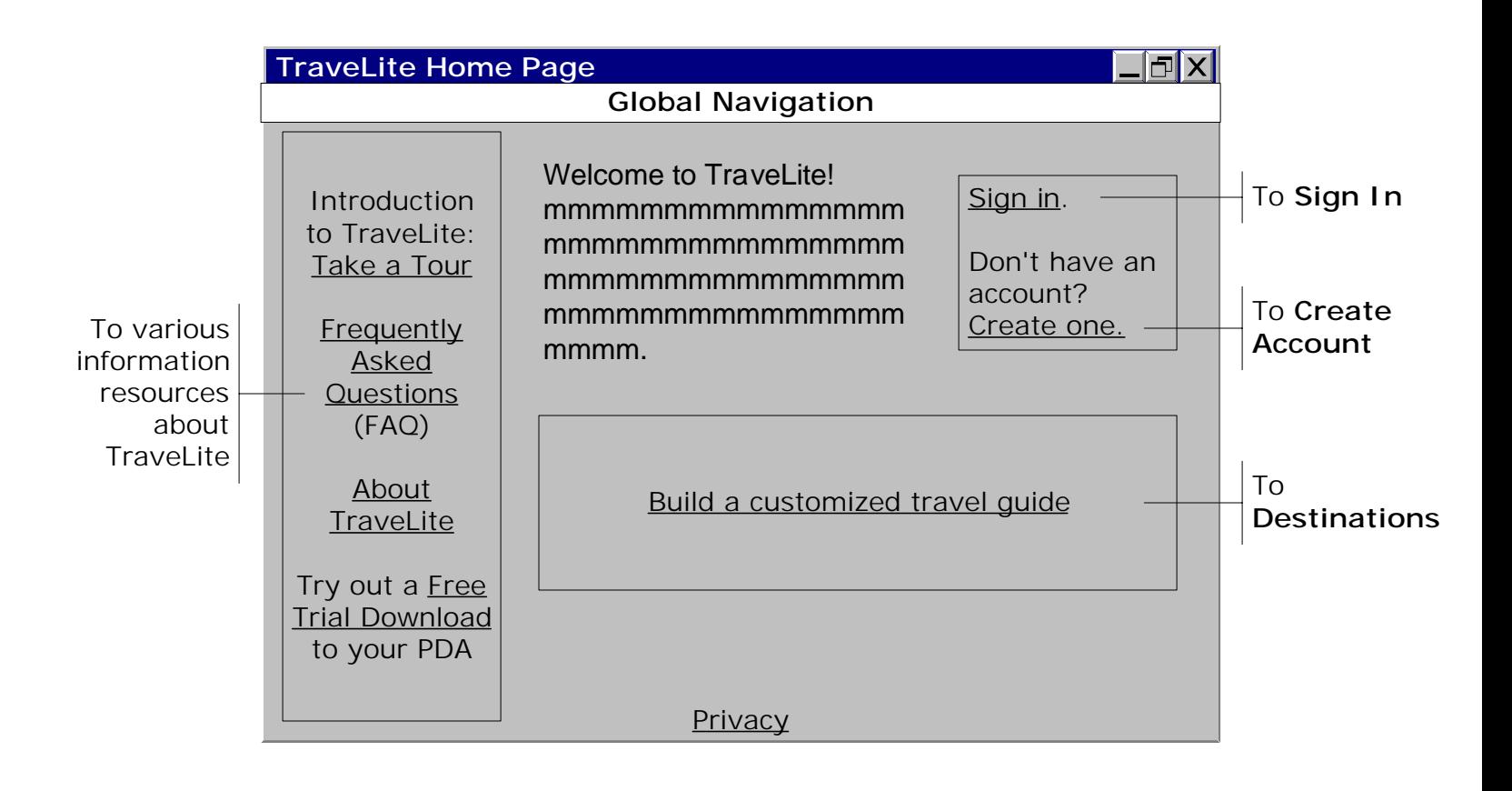

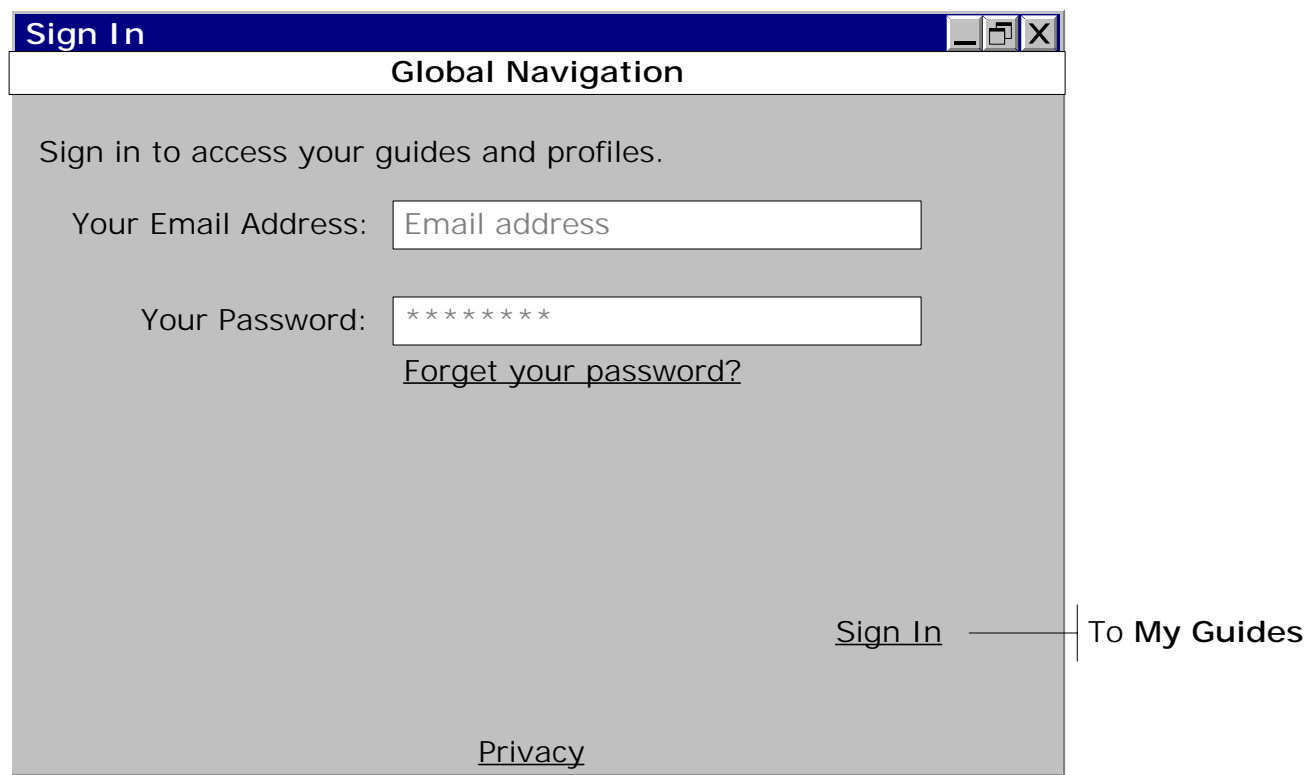

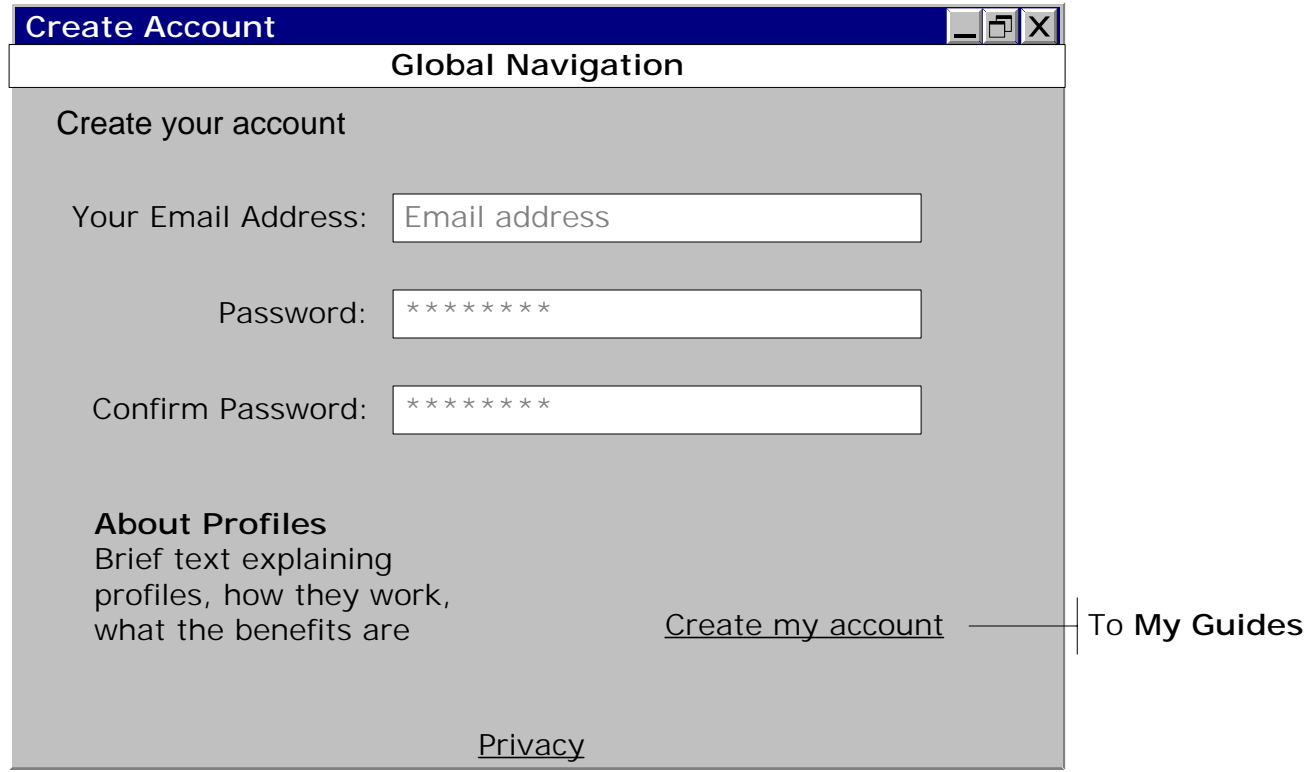

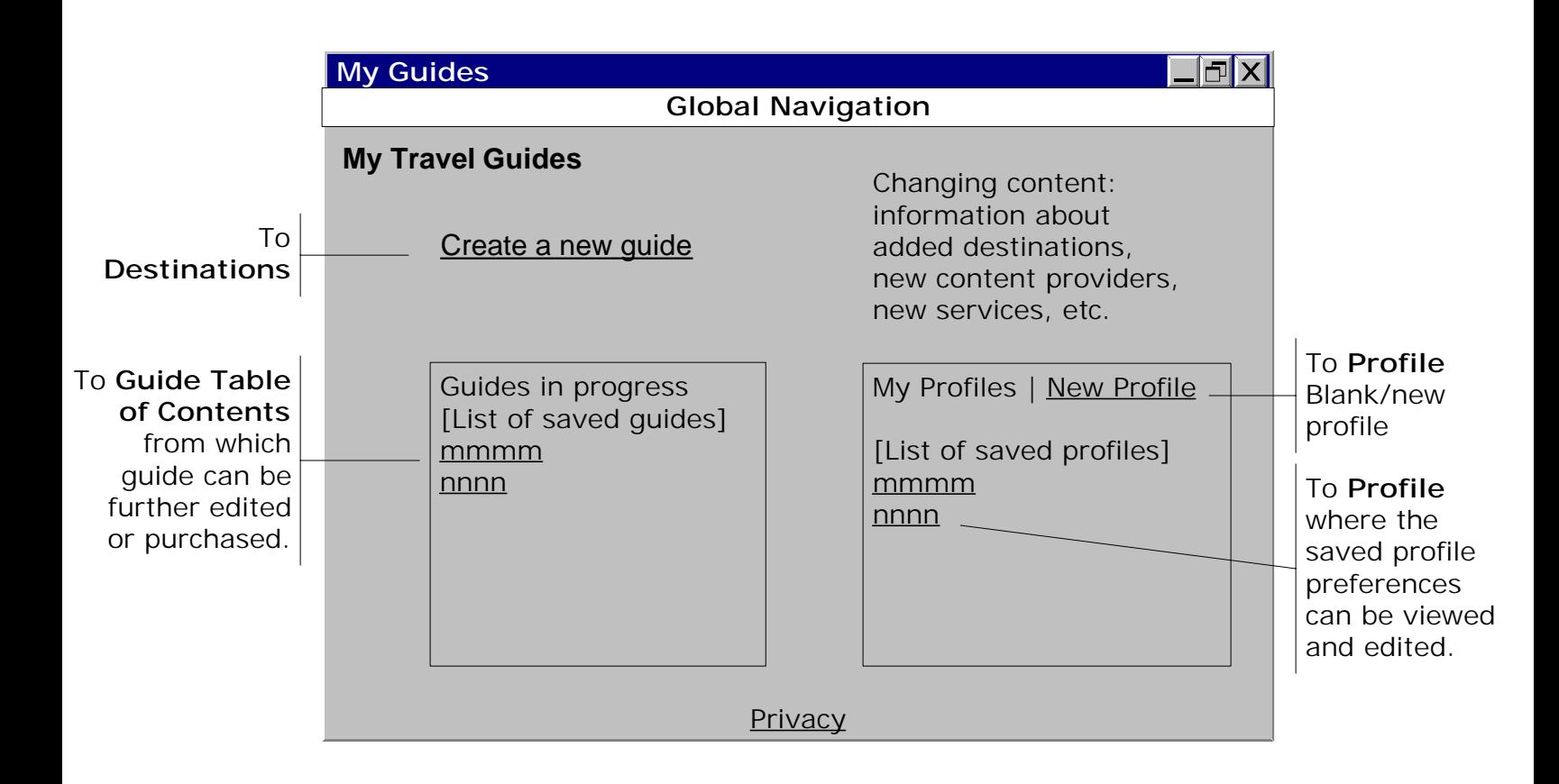

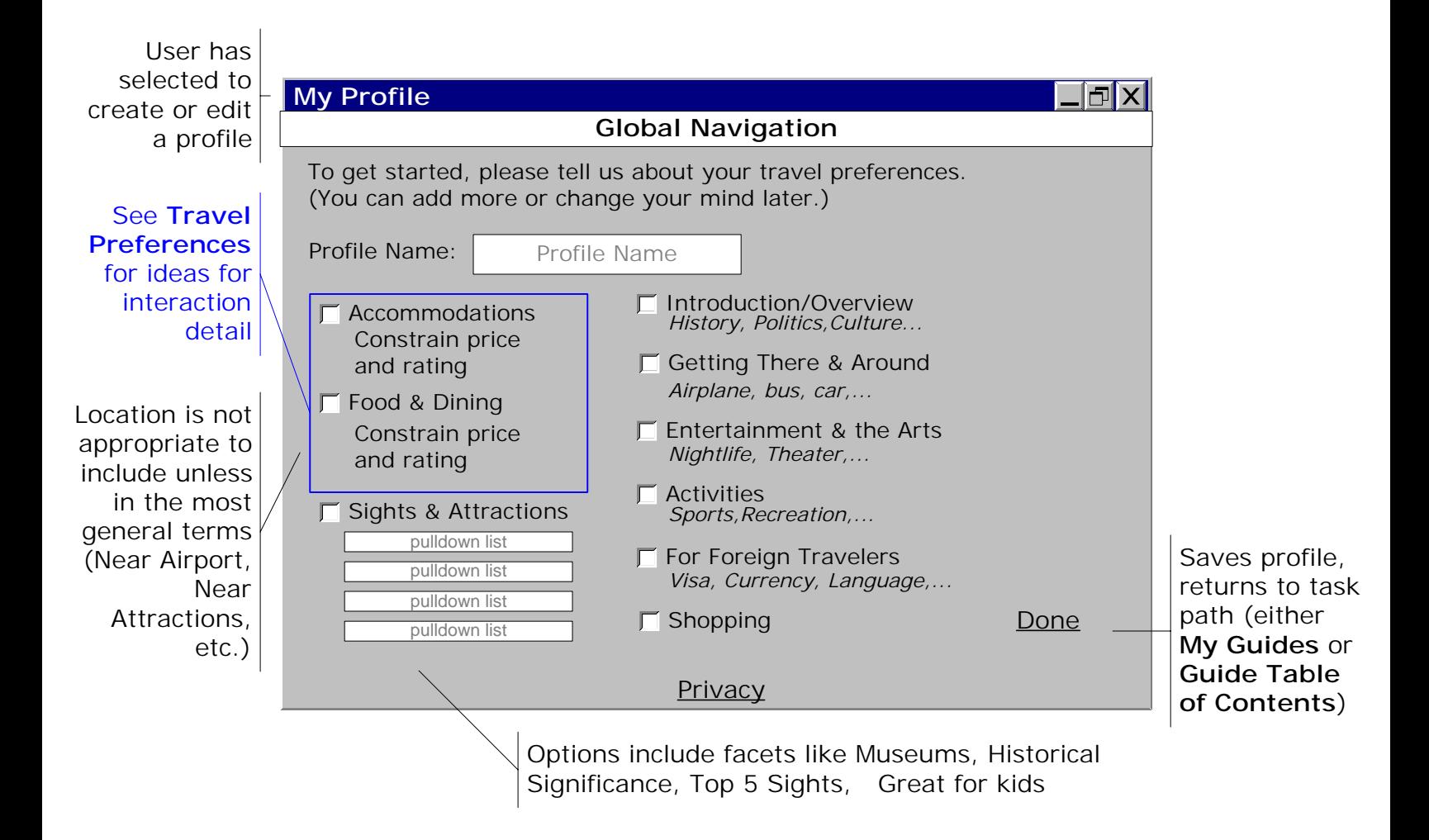

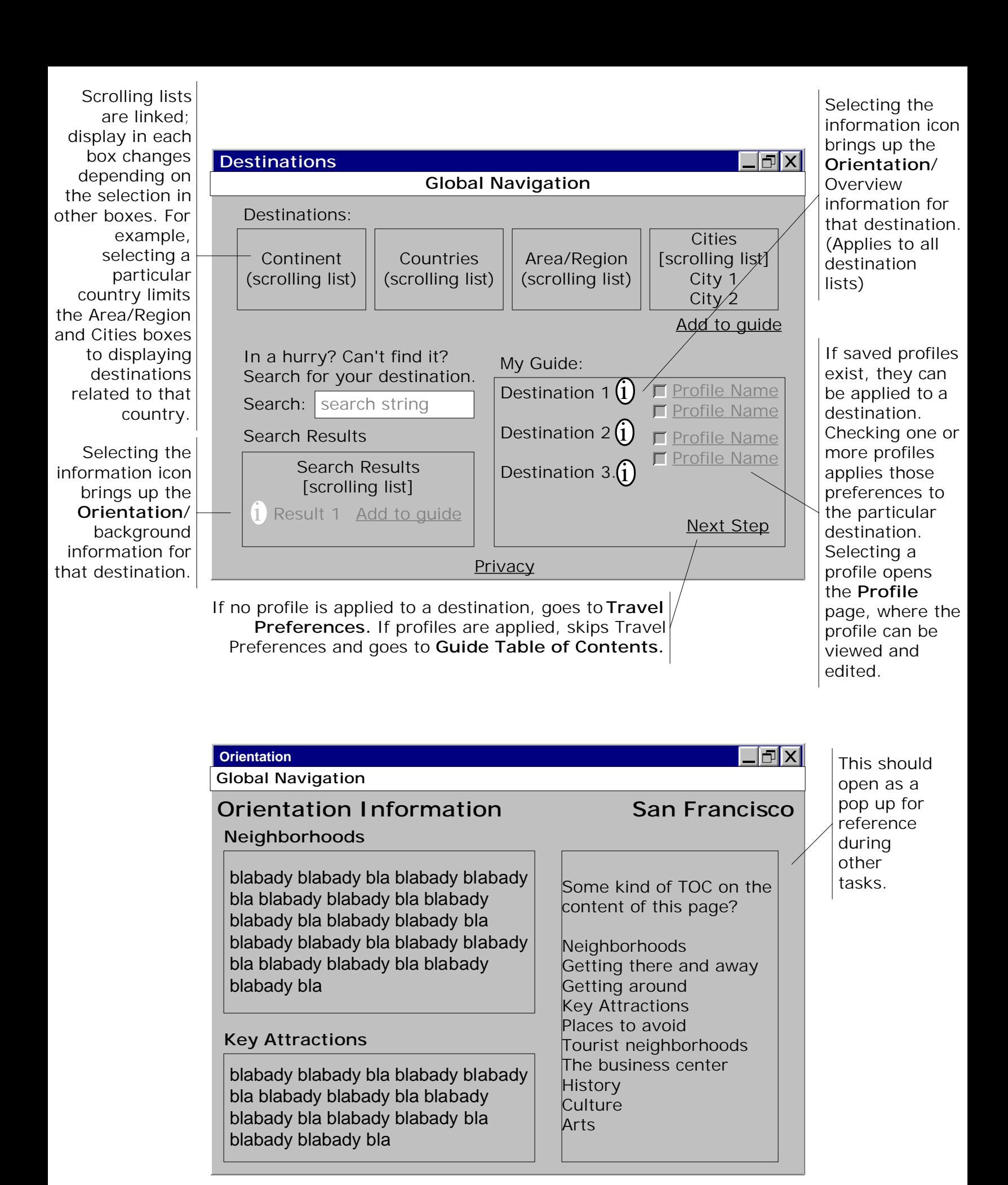

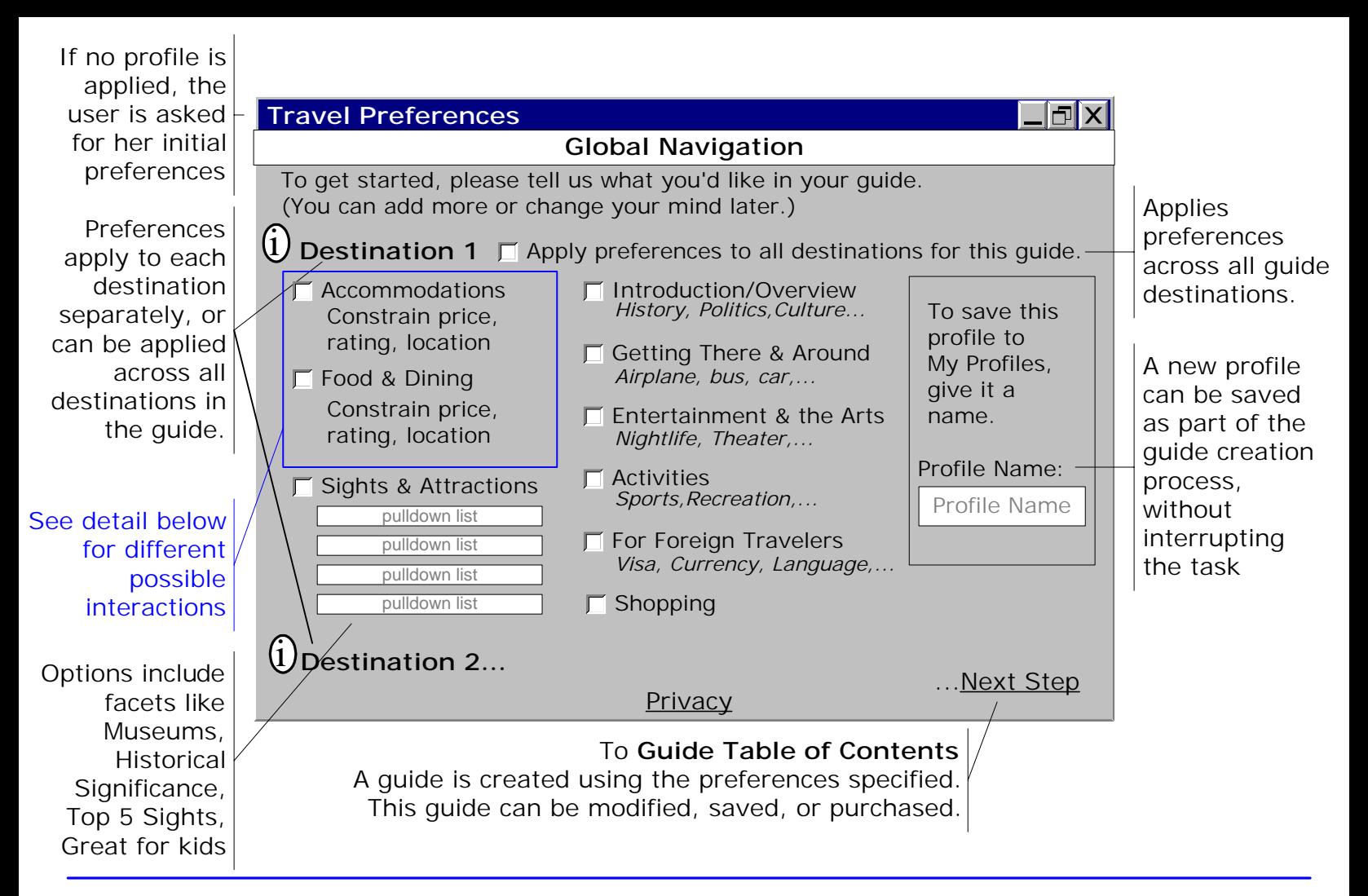

## Detail for **Travel Preferences** Interaction

- What is the best way to select accommodations or dining constraints?

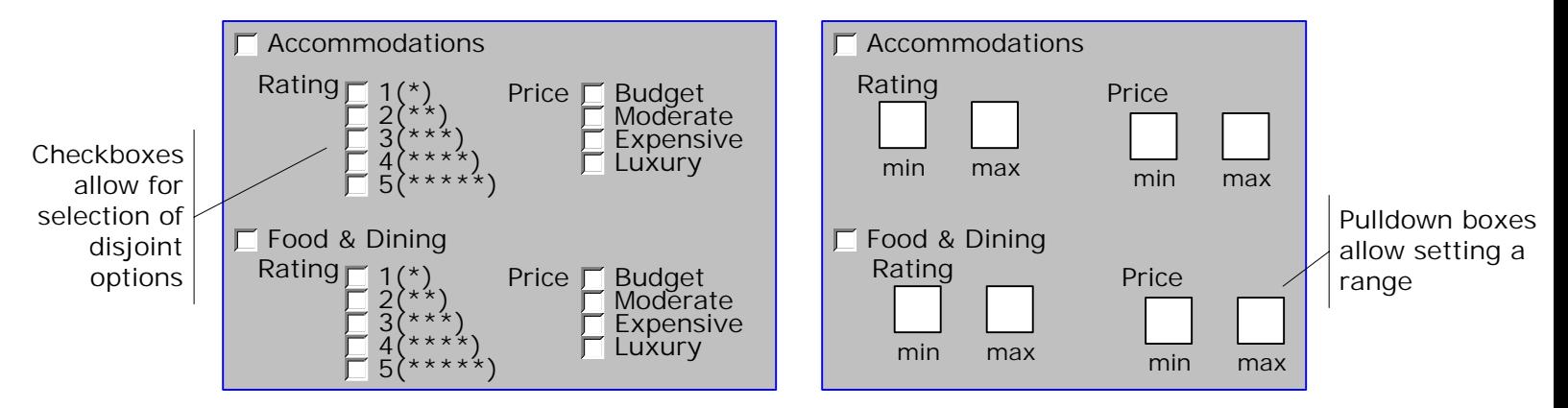

- How can we incorporate Location selection into the initial preferences for accommodations (and possibly dining)?

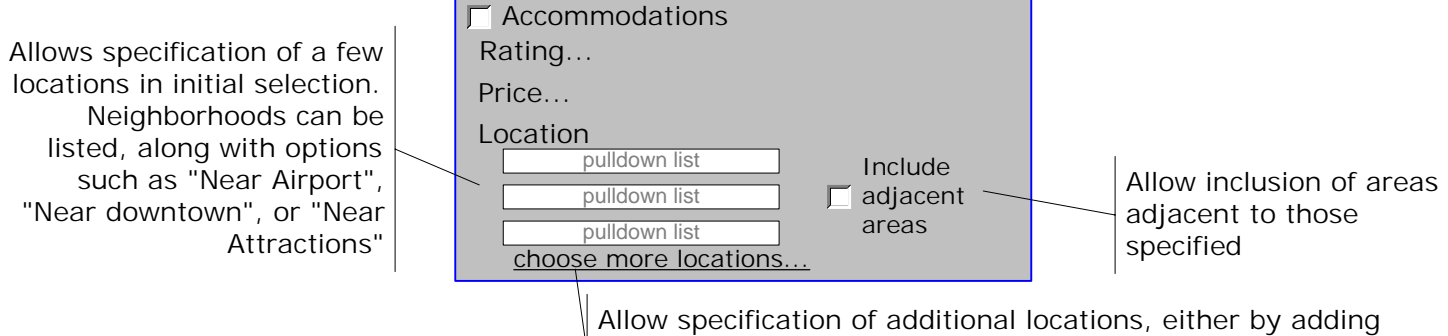

pulldown items or by opening another view with a full list of locations to select.

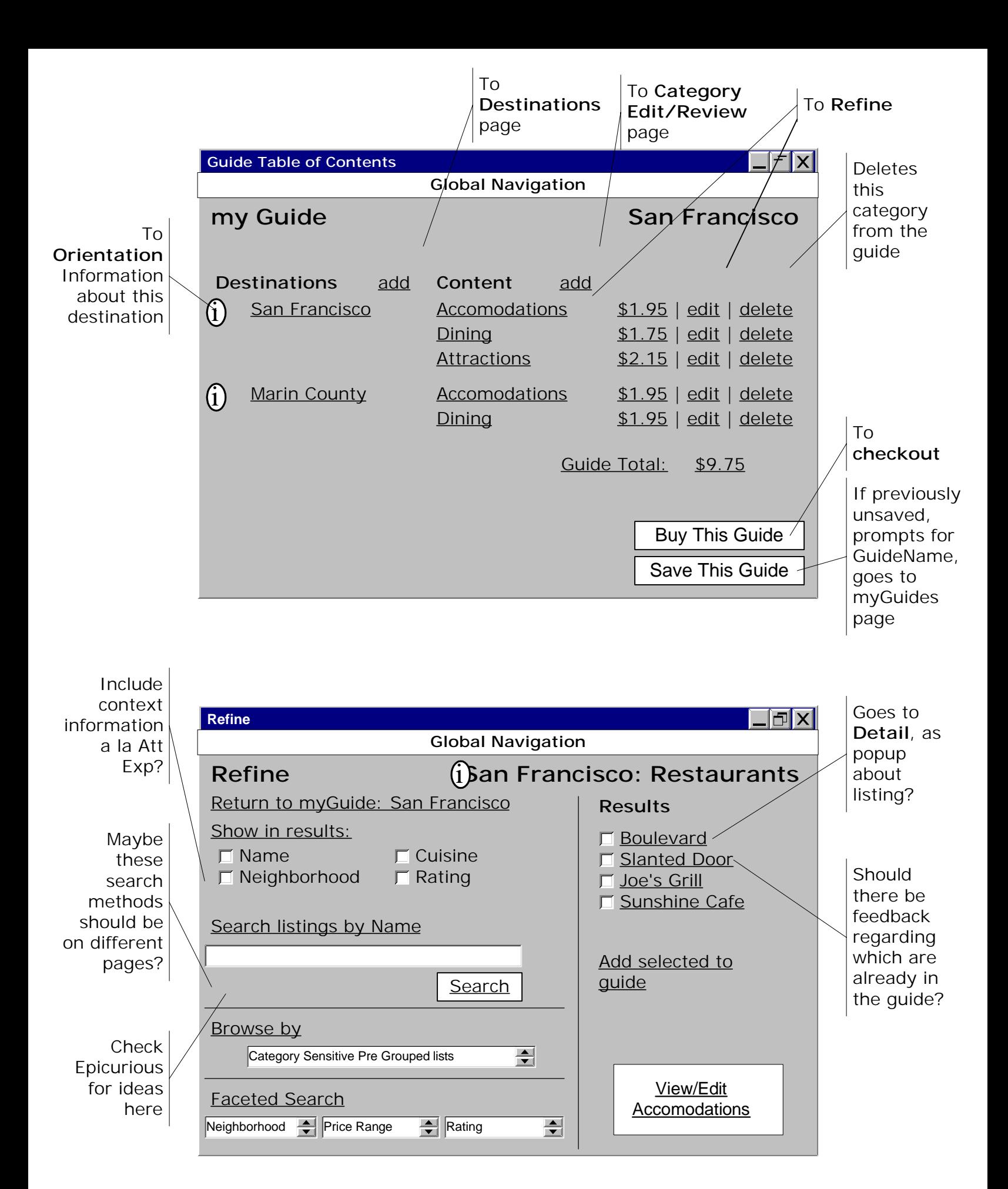

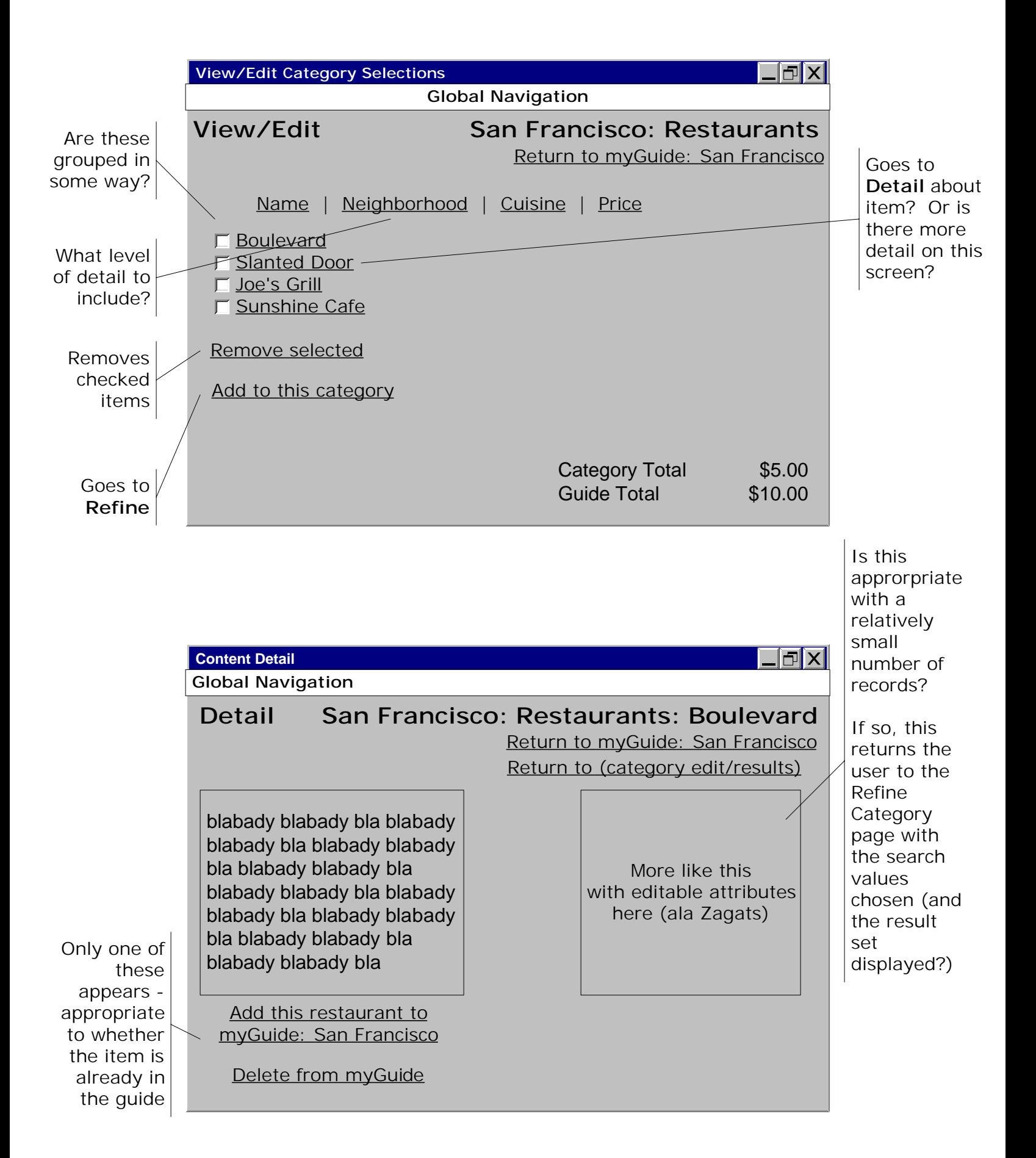

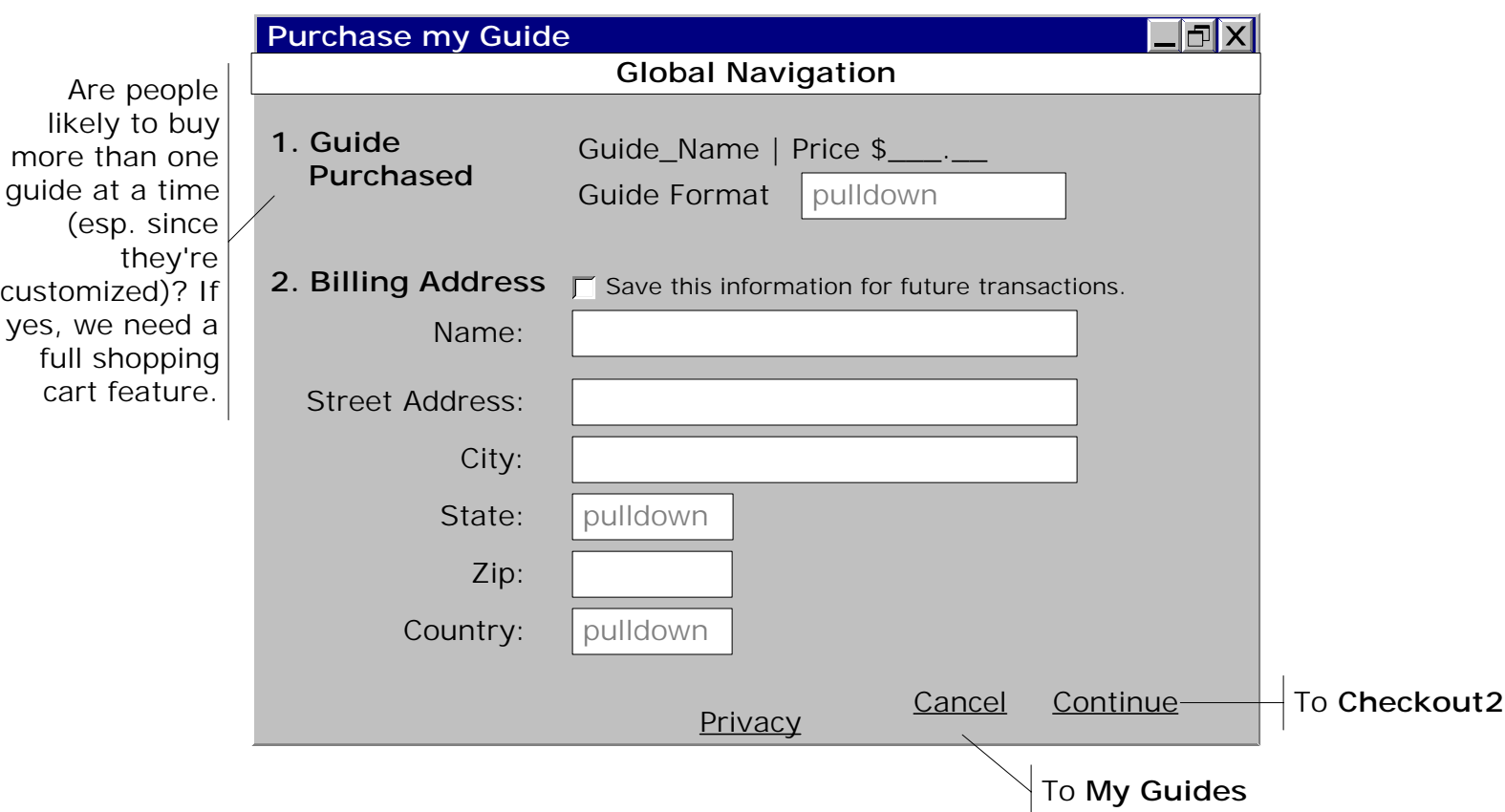

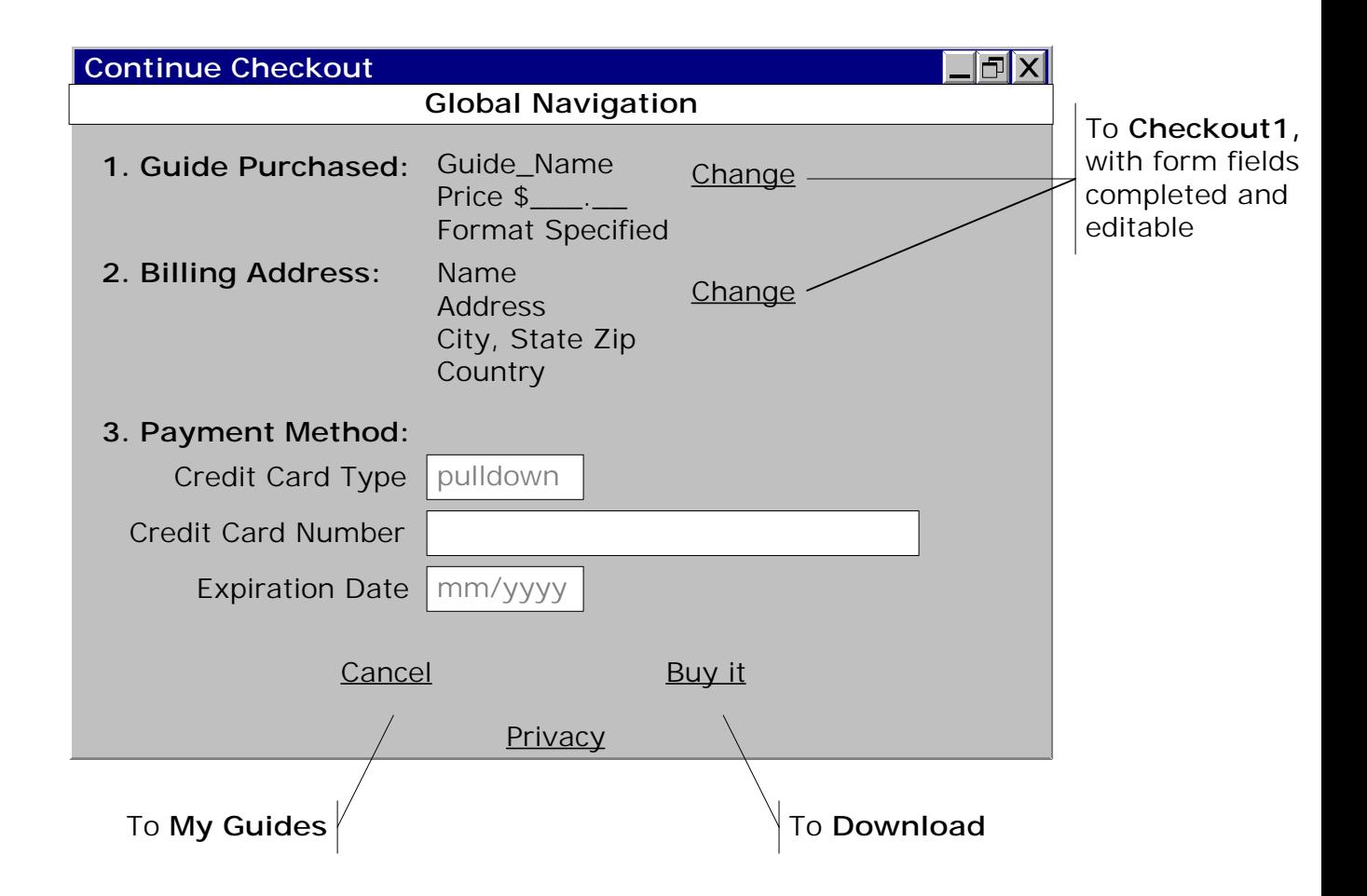

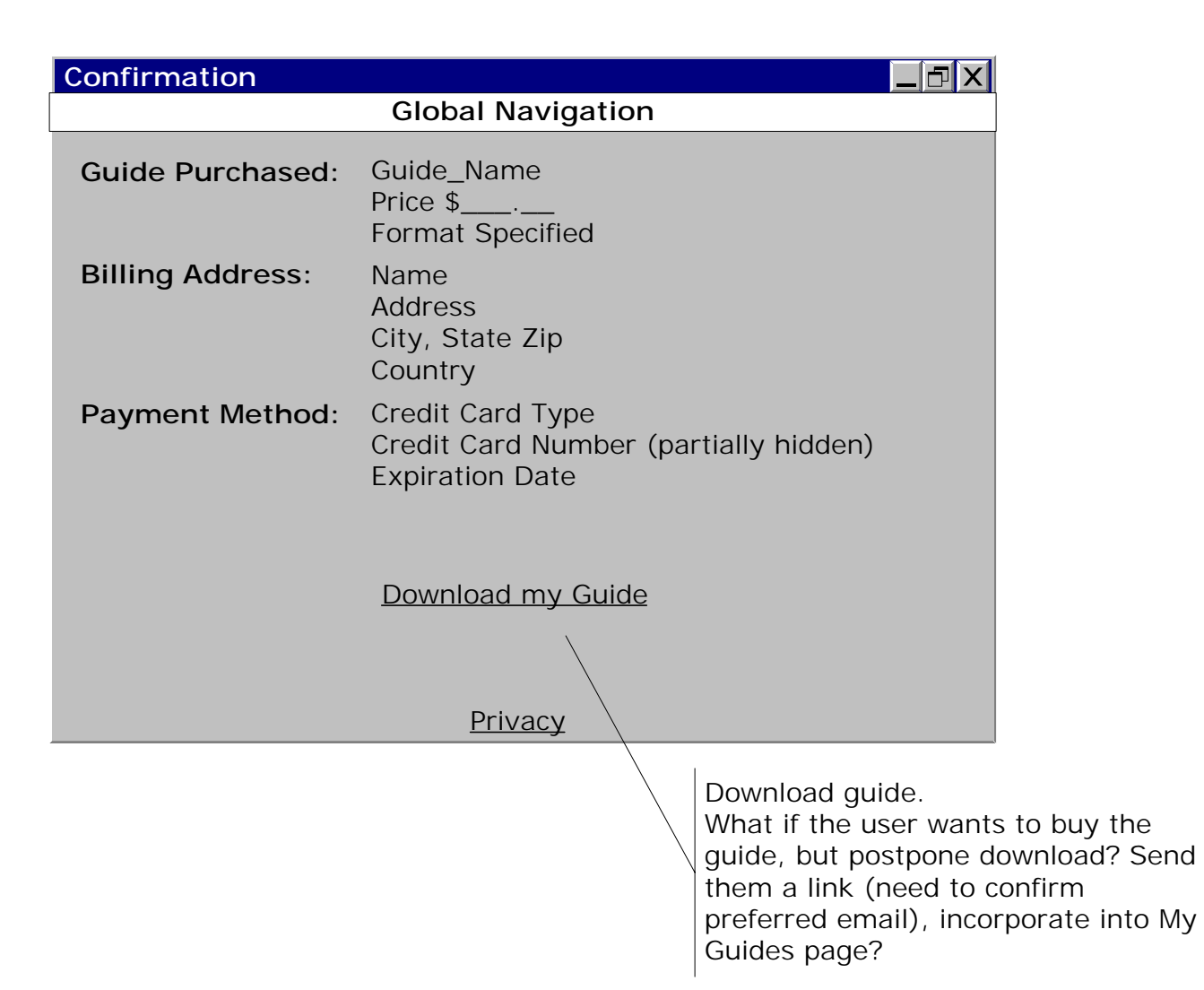